## **Prihlasovanie na výberové predmety do zápisného listu v AIS**

**Termín: 1. 10. 2022 od 09:00 – 3. 10. 2022 do 18:00**

- 1. Modul "Evidencia štúdia", časť "Administrácia štúdia", aplikácia "VSES017 Štúdium, **zápisné listy, záverečné práce, štátne skúšky".**
	- Nastaviť sa v hornej časti okna na aktuálny študijný program, v dolnej časti na **zápisný list akademického roka 2022/2023.**

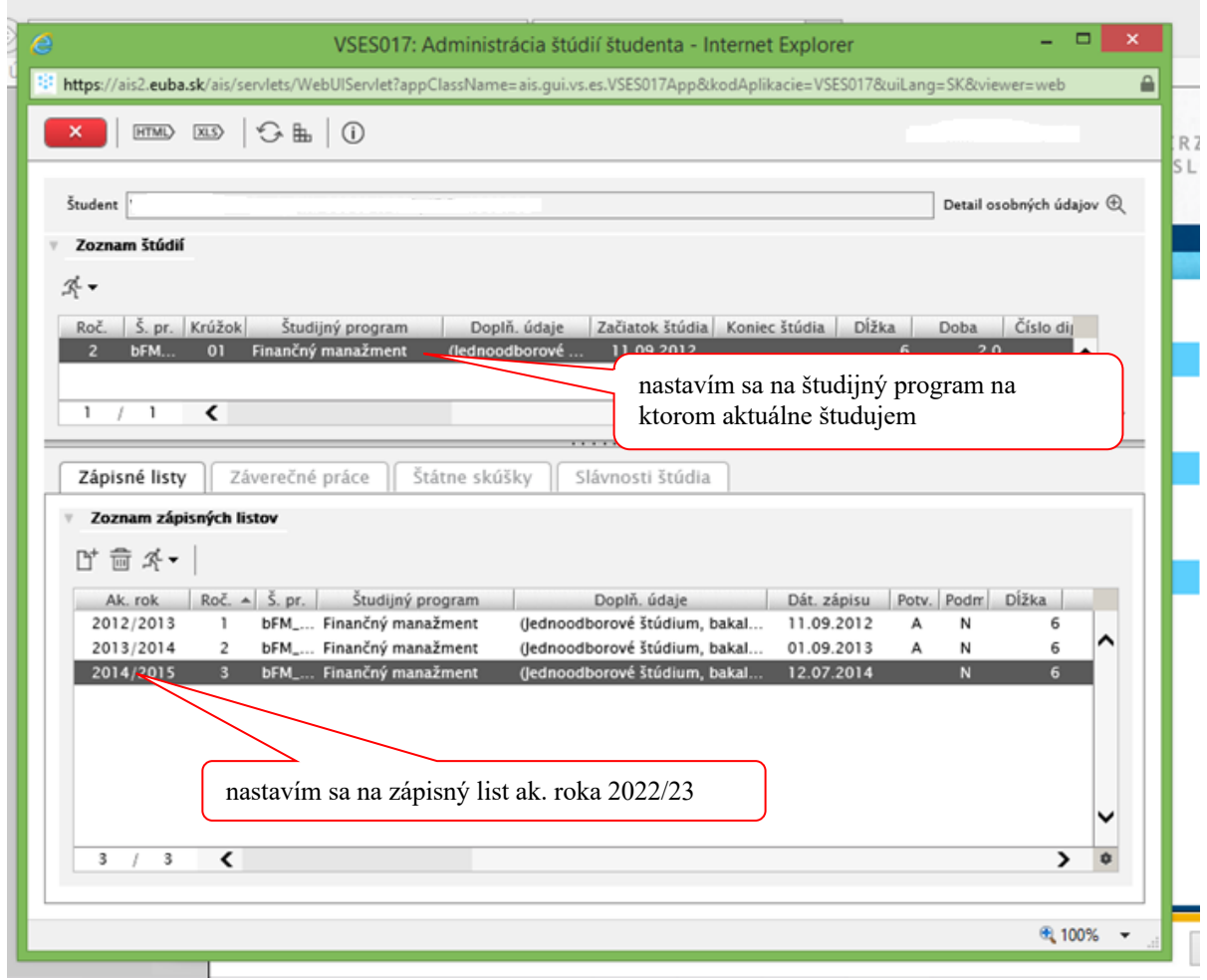

## **2. Zápis predmetov do ZL :**

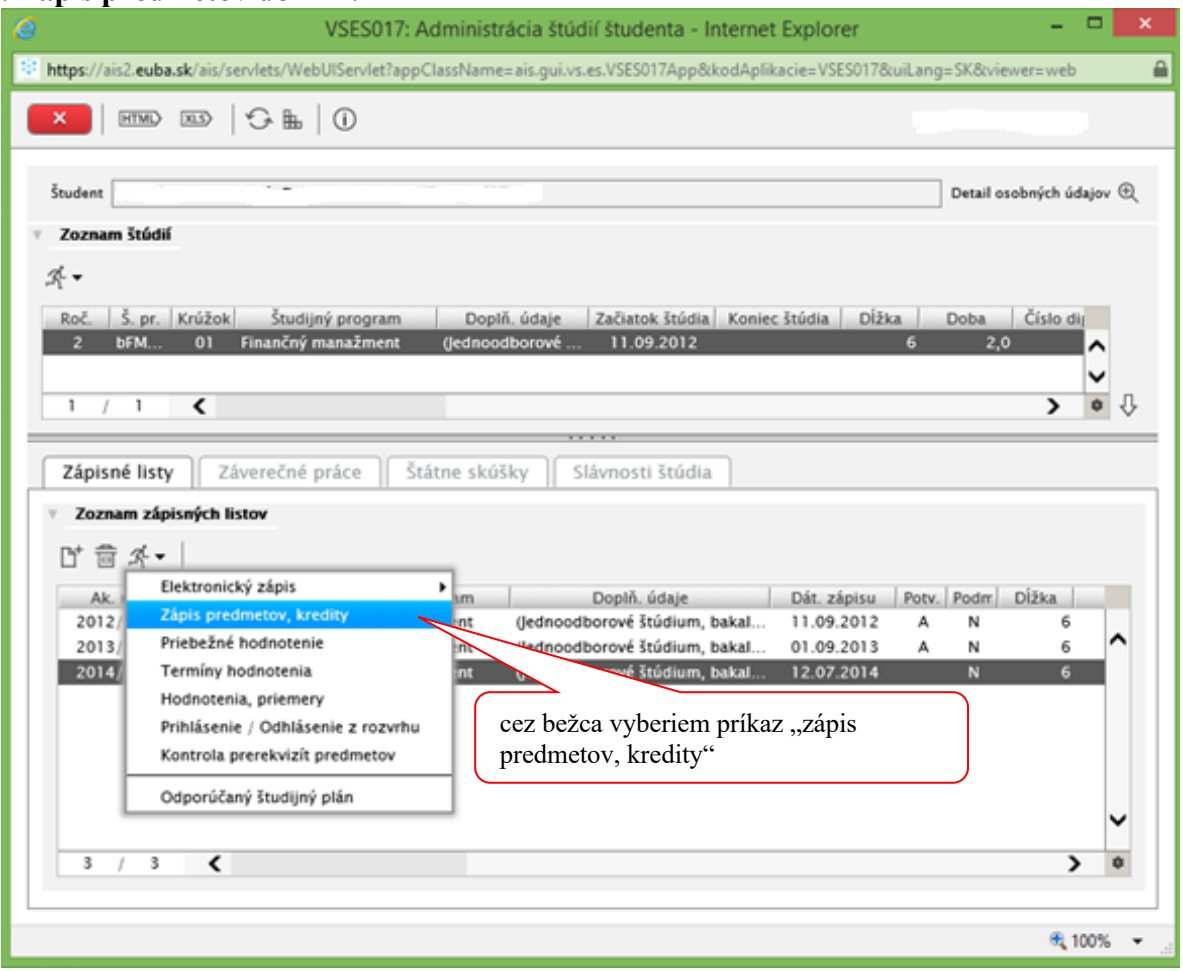

## **Pridám povinne voliteľné predmety do ZL:**

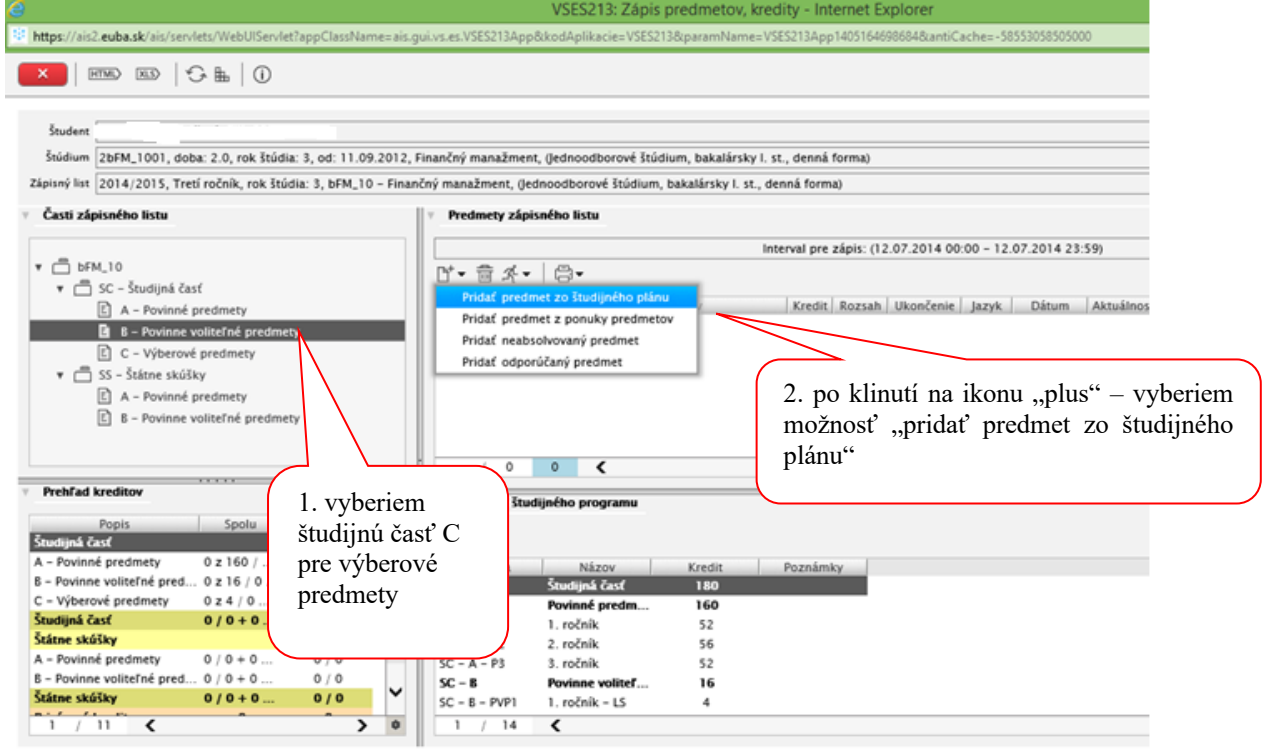

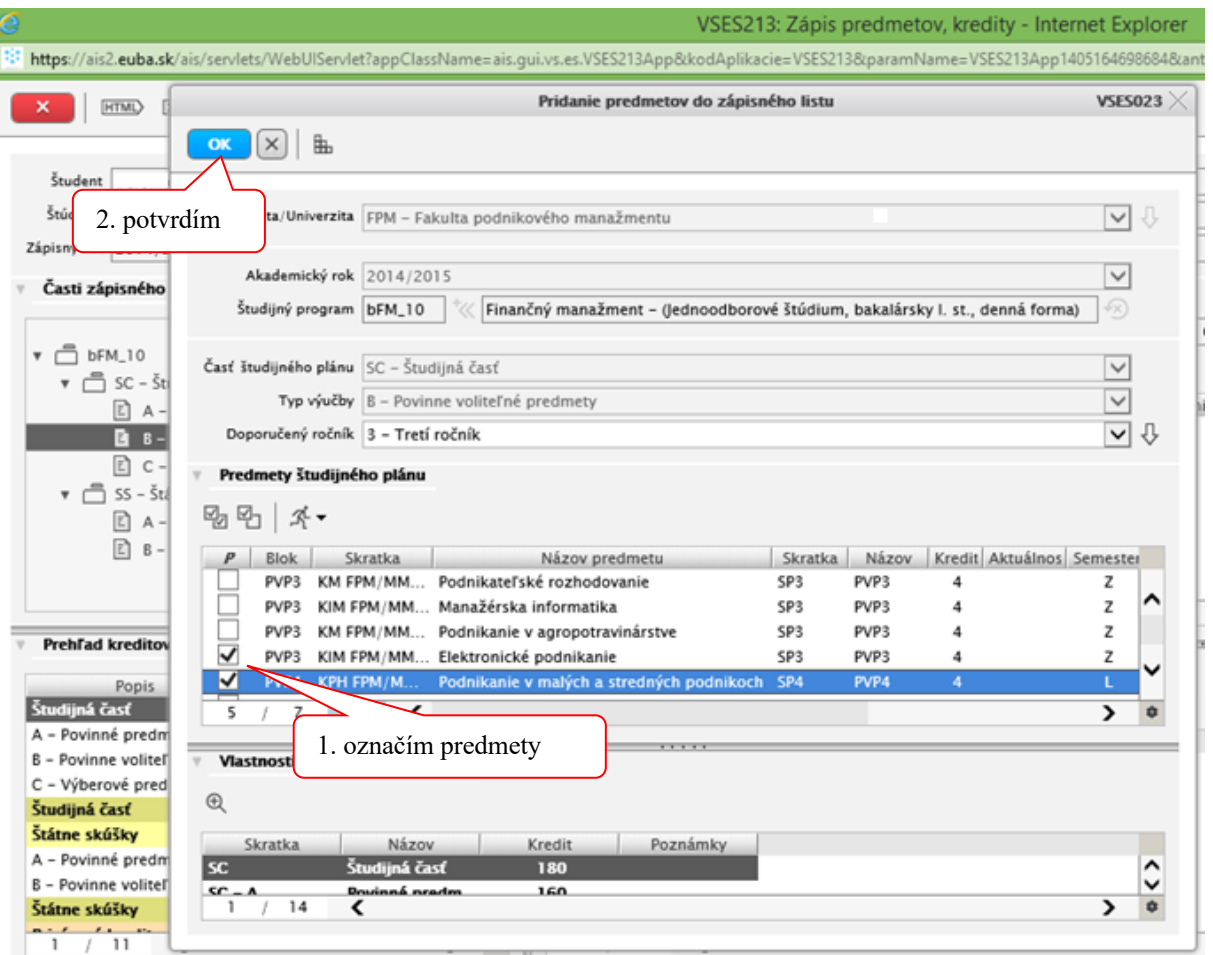

## **V prípade problémov kontaktujte:**

Ing. Marián Smorada, PhD. marian.smorada@euba.sk

Do e-mailu treba napísať meno, priezvisko, št. program, ročník, číslo študentskej karty, podrobný popis problému, prípadne aj print screen obrazovky s chybou.